# **Panasonic**

**SZ** 

〒812-8531 福岡県福岡市博多区美野島四丁目1番62号

Panasonic i-PRO Sensing Solutions Co., Ltd. 2019

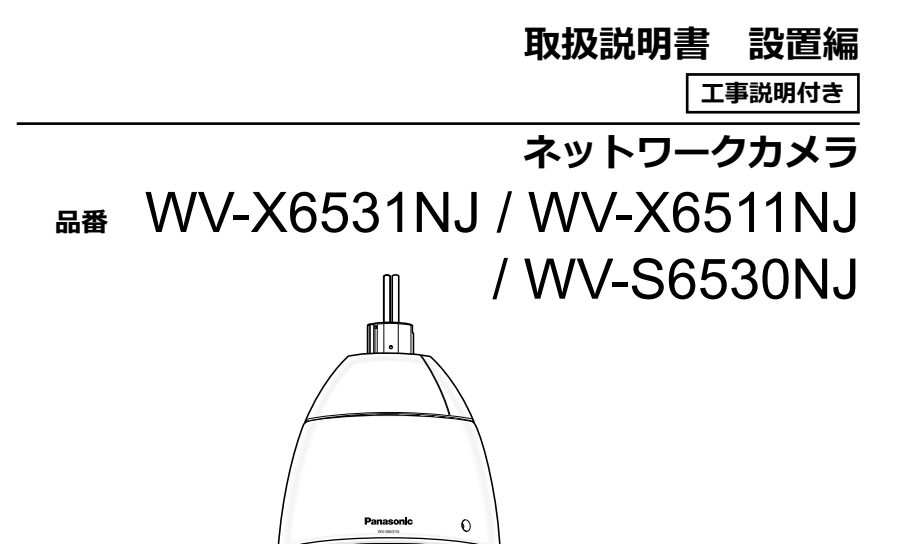

Ns0217-3109 PGQX2157WA Printed in China

カメラの取扱説明書は以下のような構成になっています。

- ●取扱説明書 設置編 (本書):設置手順、取り付け、各ケーブルの接続とネットワークへの 接続について記載しています。本書はWV-X6531NJを例として説明しています。
- ●**取扱説明書 基本編 (CD-ROM内):** カメラに関する基本的な内容を記載しています。 ● 取扱説明書 操作·設定編 (CD-ROM内): カメラを動かすソフトウェアの操作や設定方法
- について記載しています。 PDFファイルをお読みになるには、アドビシステムズ社のAdobe® Reader®が必要です。

受付:9時~17時30分 電話 " (土・日・祝祭日は受付のみ) HSからもご利用になれます

> 製品の改良などにより、ご使⽤上影響のない範囲で、記載されている外観などが実際の製品と 異なる場合があります。

取扱説明書に記載されていない方法や、指定の部品を使用しない方法で施工された ことにより事故や損害が⽣じたときには、当社では責任を負えません。 また、その施⼯が原因で故障が⽣じた場合は、製品保証の対象外となります。

「日本エリア」でお使いの場合に限ります。日本以外でお使いの場合のサービスはい たしかねます。

**取扱説明書について**

### 【ご相談窓口におけるお客様の個人情報のお取り扱いについて】

ご使用の回線(IP 電話やひかり電話など)によっては、回線の混雑時に数分で切れる 場合があります。 本書の「保証とアフターサービス」もご覧ください。

- **●保証期間中は、保証書の規定に従って出張修理いたします。** 保証期間:お買い上げ日から本体1年間
- **●保証期間終了後は、診断をして修理できる場合はご要望により 修理させていただきます。**

※修理料金は次の内容で構成されています。

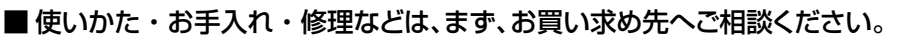

■ その他ご不明な点は下記へご相談ください。

パナソニック システムお客様ご相談センター

ホームページからのお問い合わせは https://panasonic.biz/cns/cs/cntctus/

パナソニック株式会社およびグループ関係会社は、お客様の個人情報をご相談 け応や修理対応などに利用させていただき、ご相談内容は録音させていただ ます。また、折り返し電話をさせていただくときのために発信番号を通知いた だいております。なお、個人情報を適切に管理し、修理業務等を委託する場合 や正当な理由がある場合を除き、第三者に開示・提供いたしません。個人情報 に関するお問い合わせは、ご相談いただきました窓口にご連絡ください。

**保証とアフターサービス よくお読みください**

**使いかた・お⼿⼊れ・修理などは**

**■まず、お買い求め先へ ご相談ください**

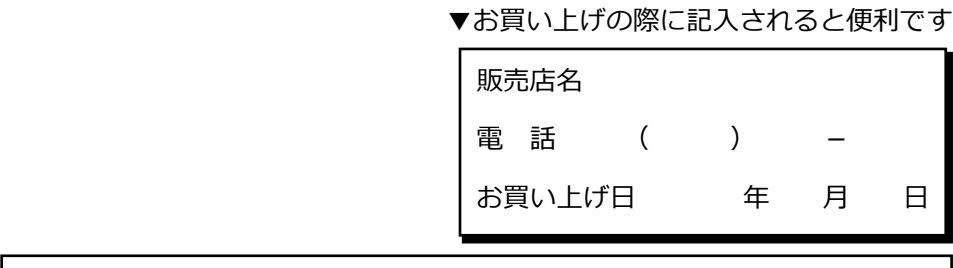

### **アフターサービスについて、おわかりにならないとき**

お買い上げの販売店または保証書表⾯に記載されています連絡先へお問い合わせ ください。

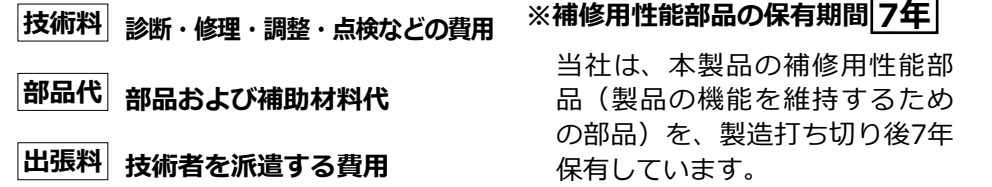

本書では、機種によって使用が制限される機能には、以下の記号を使って使用できる機種を示 しています。本記号が使⽤されていない機能については、全機種が対応しています。

- **(X6531)**: WV-X6531NJで使用できる機能です。
- **(X6511)**: WV-X6511NJで使用できる機能です。
- S6530 ︓WV-S6530NJで使⽤できる機能です。

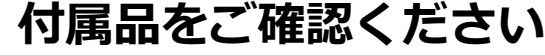

- ●本製品にはGNU General Public License (GPL)、GNU Lesser General Public License (LGPL) その他に基づきライセンスされるオープンソースソフトウェア が含まれています。
- ●お客様は、当該ソフトウェアのソースコードを入手し、GPLまたはLGPLに従い、 複製、頒布および改変できます。
- ●オープンソースソフトウェアのライセンスやソースコードに関する詳細は、本製品
- 付属CD-ROM内の「はじめにお読みください」(Readme.txt)をお読みください。 ●なお、ソースコードの内容などについてのご質問にはお答えしかねますので、あ らかじめご了承ください。

修理を依頼される前に、取扱説明書 基本編(CD-ROM 内)、取扱説明書 操作・ 設定編 (CD-ROM 内)の「故障かな !?」で症状を確かめてください。

※3 カメラを別売りの取付⾦具に設置する際に必要なねじです。

- ●取扱説明書をよくお読みのうえ、正しく安全にお使いください。
- ●ご使用前に付属の「ご使用の前に」の「安全上のご注意」 (13〜15ページ) を **必ずお読みください。**
- ●保証書は「お買い上げ日・販売店名」などの記入を確かめ、取扱説明書とともに ⼤切に保管してください。

## パナソニックi-PRO センシングソリューションズ株式会社

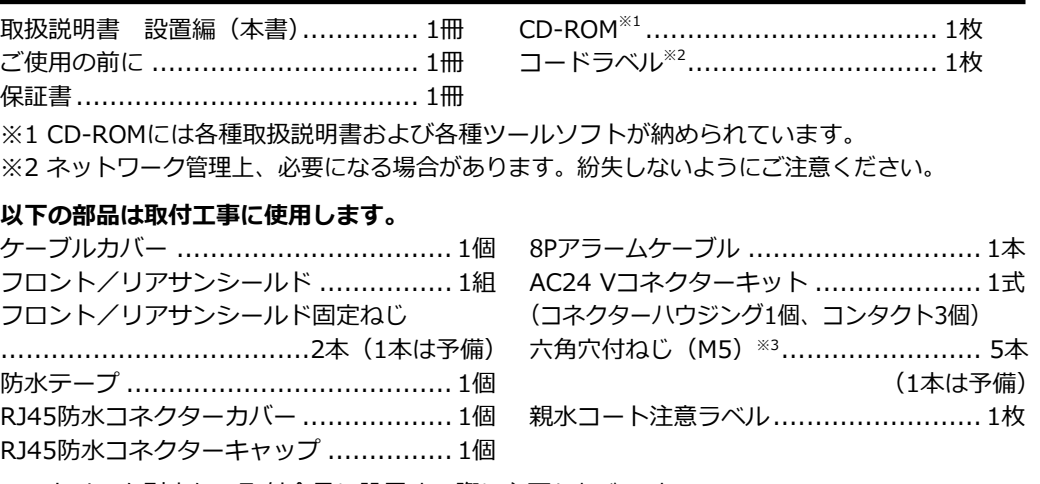

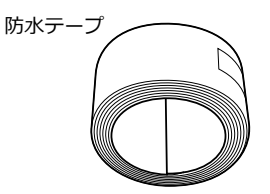

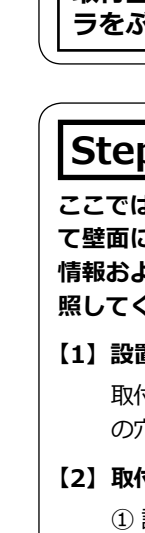

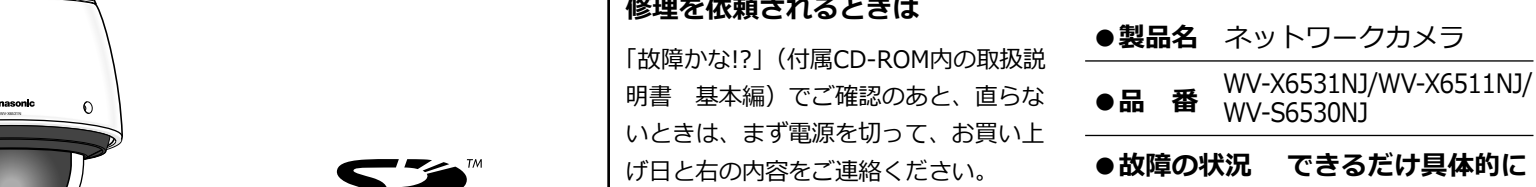

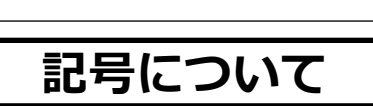

# **オープンソースソフトウェアについて**

### **故障かな!?**

**保証書別添付 WV-X6531NJ**

このたびは、パナソニック製品をお買い上げいただき、まことにありがとうござい ます。

カメラに関する基本的な内容については、付属CD-ROM内の「取扱説明書 基本編」 を参照してください。カメラを動かすソフトウェアの操作や設定方法については付 属CD-ROM内の「取扱説明書 操作・設定編」を参照してください。

**重要**

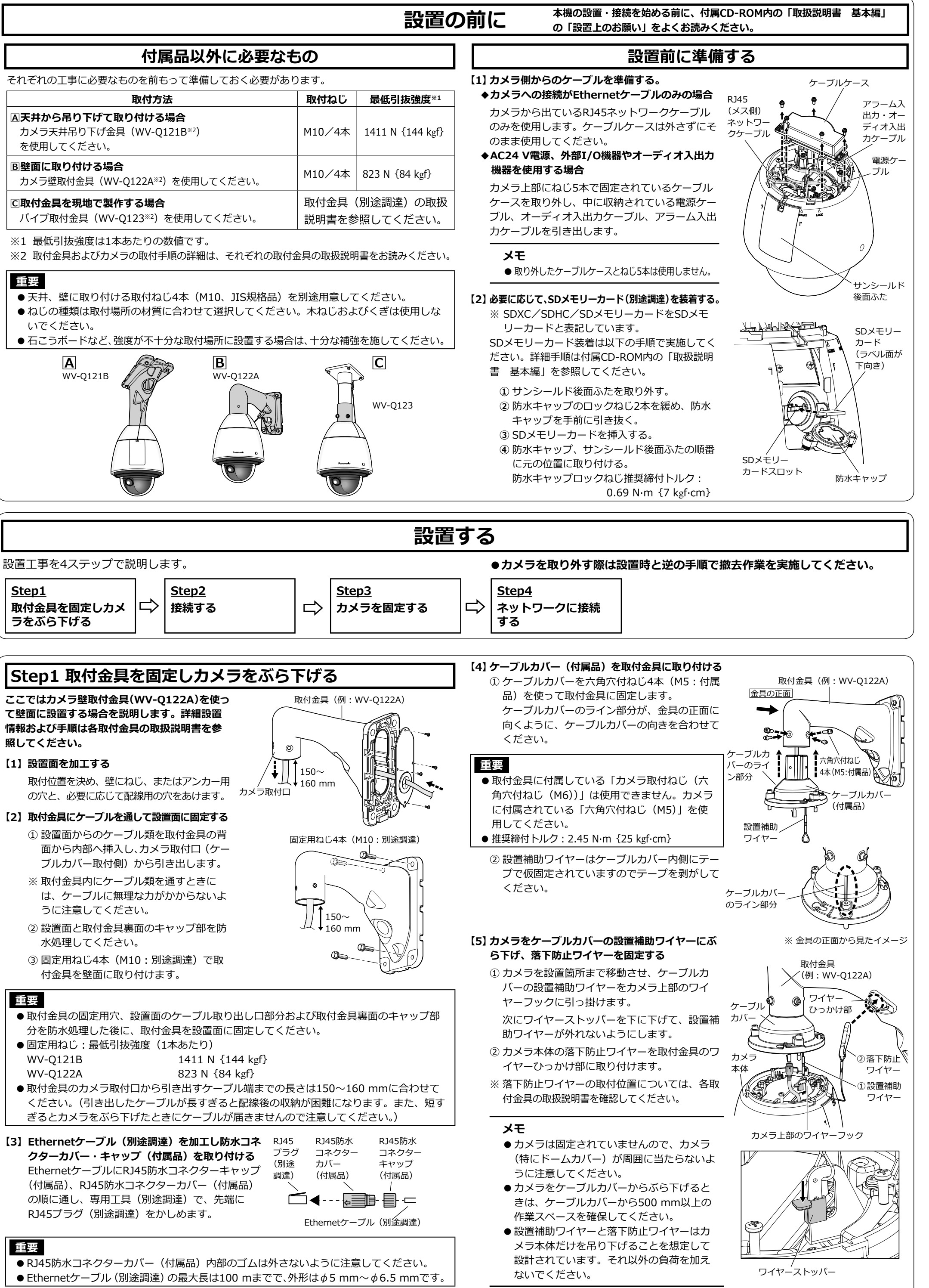

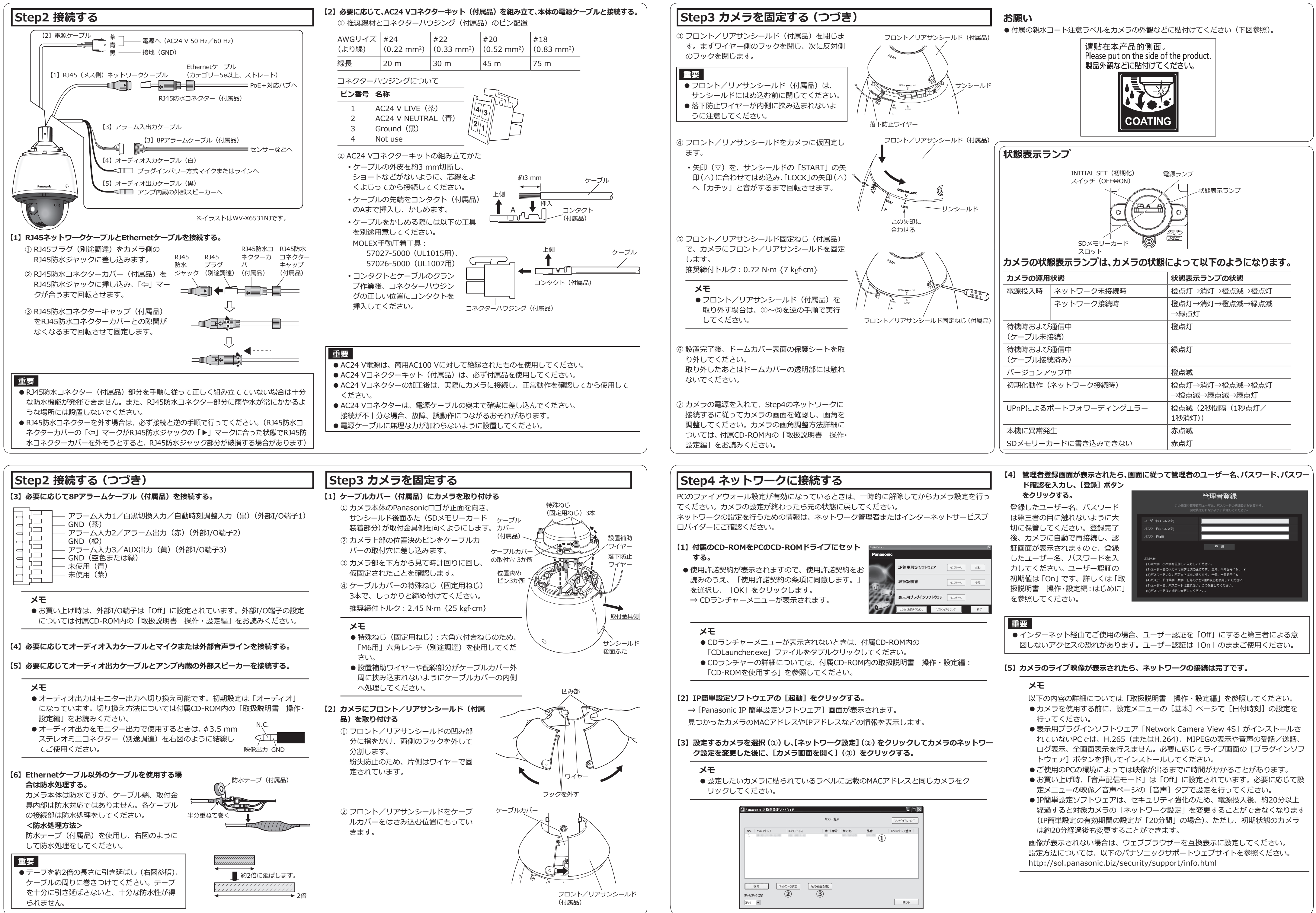

- 
- 

- 
- 
- 

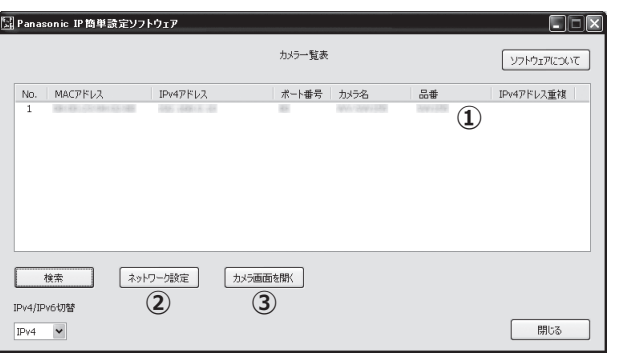

- 
- 
- 
- 
- 
-